### Status Ubuntu 8.04 LTS mit FAI

FAI-Setup for MPP-Computers, currently focused on ILC/Belle

Martin Ritter

2009-02-06

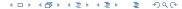

#### FAI

Fully Automatic Install is a Framework to install and maintain debian-based distributions. It's written and maintained by Thomas Lange: http://www.informatik.uni-koeln.de/fai/

### **Advantages**

- Fully unattended Installation
- Powerful, class-based System allows to manage different configurations easily
- Update-facility to update running systems whenever convenient
- Already used in large environments

# Installation using FAI

Once you have set up the Server, installation consists of

- 1. Setup DHCP-Configuration for client using MAC-address
- Setup PXE-boot-configuration: "fai-chboot -IF hostname" on Server
- 3. Boot Client using PXE
- 4. Wait until installation is finished
- Tell client to boot from hard-disk: "fai-chboot -d hostname" on Server
- 6. Reboot Client

Steps 4-6 can be automated using faimond

# Updates using FAI

Once you have installed the client, updates consist of

1. Run "fai softupdate" on client

Step one can be automated using cron

## Why Ubuntu?

Ubuntu is a community-developed, debian-based distribution under the lead of Canonical Ltd.

#### Advantages

- ▶ Supported until April 2011 for Desktops and 2013 for Server
- Next LTS-Release in April 2010
- Commercial support available
- Huge number of packages ready to install
- Very easy backporting for single applications
- Smooth upgrade to newer Versions

### **Disadvantages**

- ► End-user-centered Distribution
- ▶ No guaranteed SL-compatibility (except LSB-conforming software)

# Ubuntu Lifecyle

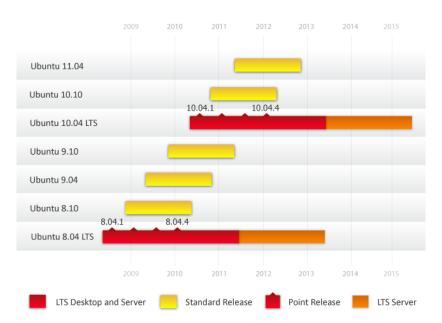

## Incompatibility between RHEL5 and older distributions

- ► The default hash-tables produced by the linker have changed to speed up relocation.
- ▶ Default is "gnu" on RHEL5 with standard compiler, incompatible with older systems.
- On Ubuntu, default is "both"
- SLES10 does not know about gnu hash maps

### Simple example compiled on SL5.2

```
#include <stdio.h>
int main() { printf("Hello World\n"); }

compiled with

gcc -o hello hello.c

gcc -Wl,--hash-style=both -o hello.both hello.c

gcc -Wl,--hash-style=sysv -o hello.sysv hello.c
```

# Incompatibility between RHEL5 and older distributions

### Output on SL 5.2 and Ubuntu 8.04/8.10

```
[pcilc9:~]$ ./hello
Hello World
[pcilc9:~]$ ./hello.sysv
Hello World
[pcilc9:~]$ ./hello.both
Hello World
```

## Output on SLES10 (Garching)

```
[at01:~]$ ./hello
Floating point exception
[at01:~]$ ./hello.sysv
Hello World
[at01:~]$ ./hello.both
Hello World
```

#### Current Status

- Server running on fai.mpp.mpg.de
- ▶ 3 Clients installed and managed: pclh1-2, pcilc9 and pcilc12
- Fully integrated into MPP-Services
- Belle-Library and ILC-Software is running
- ATLAS installed but still problems validating. Various successful user-tests

### Server

Install- and update-server is currently running in a virtual machine on pcilc12 and is accessible as fai.mpg.mpp.de

### Configuration

- ▶ Plain Ubuntu 8.04 with fai-packages from http://www.informatik.uni-koeln.de/fai/ (3.2.16)
- ▶ Runs apt-proxy to act as sole package-server for all clients
- Serves NFSROOT for Installation and Fai-config for install/updates via nfs
- tftpd-daemon serves PXE-boot image for network-boot
- Server not yet integrated into NIS/nfs
- Module e1000e was added to NFSROOT-initrd (needed by DELL Optiplex 755)

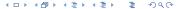

#### Clients

The Clients are fully integrated into the network-infrastructure

#### Software includes

- Standard Ubuntu Desktop with gnome (default), kde and xfce4
- Linux-Standard-Base 3.1
- Openoffice 3 (to read OOXML), Acrobat-Reader 8
- alpine 2.0, Thunderbird 2 with Lightning, Sunbird, Firefox 3
- ▶ GCC Versions 3.3.6, 3.4.6, 4.1.3 and 4.2.4
- ▶ G77 Version 3.4.6, GFortran Versions 4.1.3 and 4.2.4
- ► TeXLive 2007
- ▶ VirtualBox 2.1

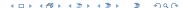

#### Clients

Some simple Modifications were needed to adapt Ubuntu to our needs.

#### Local modifications

- Added openafs-modules-source as dkms-module
- Manually backported some packages from newer Ubuntu: root-system (5.18), nvidia-glx (180.22), flashplugin-nonfree (10.0.15)
- Added Tivoli Storage-Manager (using alien)
- Custom debian-packages for ILC/BELLE-Software (managed by Kolja Prothmann)
- Disabled fast-user-switch-applet (Bug #203217)
- Dynamically add desktop-groups on login
- System wide alpine-configuration using IMAP (courtesy Stefan Kluth)

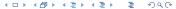

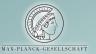

#### Werner-Heisenberg-Institut für Physik

Username:

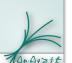

Options Session Language

# Configuration

- Possible to serve different architectures with one config-space (multiple NFSROOTS)
- The current configuration is managed via git and can be checked out using
  - git-clone /home/pcilc9/ritter/faiconfig
- Upon Installation, FAI runs all scripts in directory class, all output will be used as class-names
- ► To reassign classes later, run "fai -N softupdate"
- ► After bootstrapping System, fai will partition, install and configure according to assigned classes.

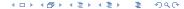

### Each class can consist of...

```
Disk-config in disk_config/$CLASSNAME
```

Variables in classes/CLASSNAME.var

Packages in package\_config/\$CLASSNAME (can be installed or removed)

Debconf-values in debconf/\$CLASSNAME

Scripts in scripts/\$CLASSNAME

Files in files/\$FILENAME/\$CLASSNAME

Hooks in hooks/\$HOOK.\$CLASSNAME to run specific scripts before certain install-tasks

▶ In case of conflict: Last assigned class wins.

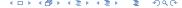

# Configuration classes

- FAIBASE Base-class which contains tasks/packages common to every client installed. Almost unmodified.
  - DHCPC Indicates that the network will be configured using dhcp. Not touched at all.
- MPPNET Services common to all machines in the MPP-Network: NIS, nfs, AFS, mail, cups, backup and ssh.
- LAPTOP Install things commonly found on Laptops, for example Bluetooth. (Not tested yet)
- WORKSTATION Packages common to all Desktop-machines, including X11, gnome, kde, root etc.
  - ILCBELLE Contains specific software for the ILCBELLE-group: Geant4, clhep, cernlib, Belle-Library, ilcinstall.
    - LAST Generic class to do some clean-up.

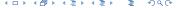

# Hardware-specific classes

- BIGMEM For machines with  $\geq$  4 GiB RAM, the "server"-kernel is installed.
  - NVIDIA For machines with NVidia-graphics-card, installs binary driver and configures X11 to use it.
    - ATI Same as NVIDIA for ATI-cards.
    - 1386 Install normal x86-Architecture, not touched.
  - AMD64 Install 64bit-System, not touched, needs additional work.

Additional, each client is assigned his hostname as a class to allow host-based configurations (currently xorg.conf for Dualhead).

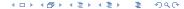

# Todo/wishlist

#### Todo

Things, which are not finished or tested include

- Manage faiserver using FAI
- ▶ Use UUIDs in /etc/fstab
- Laptop-class to install laptops/virtual machines without nis/autofs/tivoli
- Nvidia-Cards older then GeForce 6000
- Policy concerning virtual machines

# Todo/wishlist

#### Wishlist

These items would be great to have, but are not necessary

- Central Wiki-Server
- Firefox/Konqueror home page with first steps for new users
- ► LDAP-Server to serve addresses for mail-client
- Central CUPS printing-server
- Thunderbird autoconfig
- ► Maybe internal instant-messaging (depends on LDAP)

## Experiences

- Overall very straightforward
- ► Some subtleties writing scripts (\$target, \$ROOTCMD)
- ▶ e1000e module gave quite some headache
- Almost "out of the box" setup